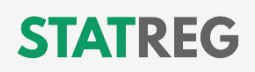

## **ATMINTINĖ INŽINIERIUI — KONTROLINIS SĄRAŠAS**

## **Kaip įgyti statybos inžinieriaus profesinę kvalifikaciją ir Statybos Inžinieriaus kortelę?**

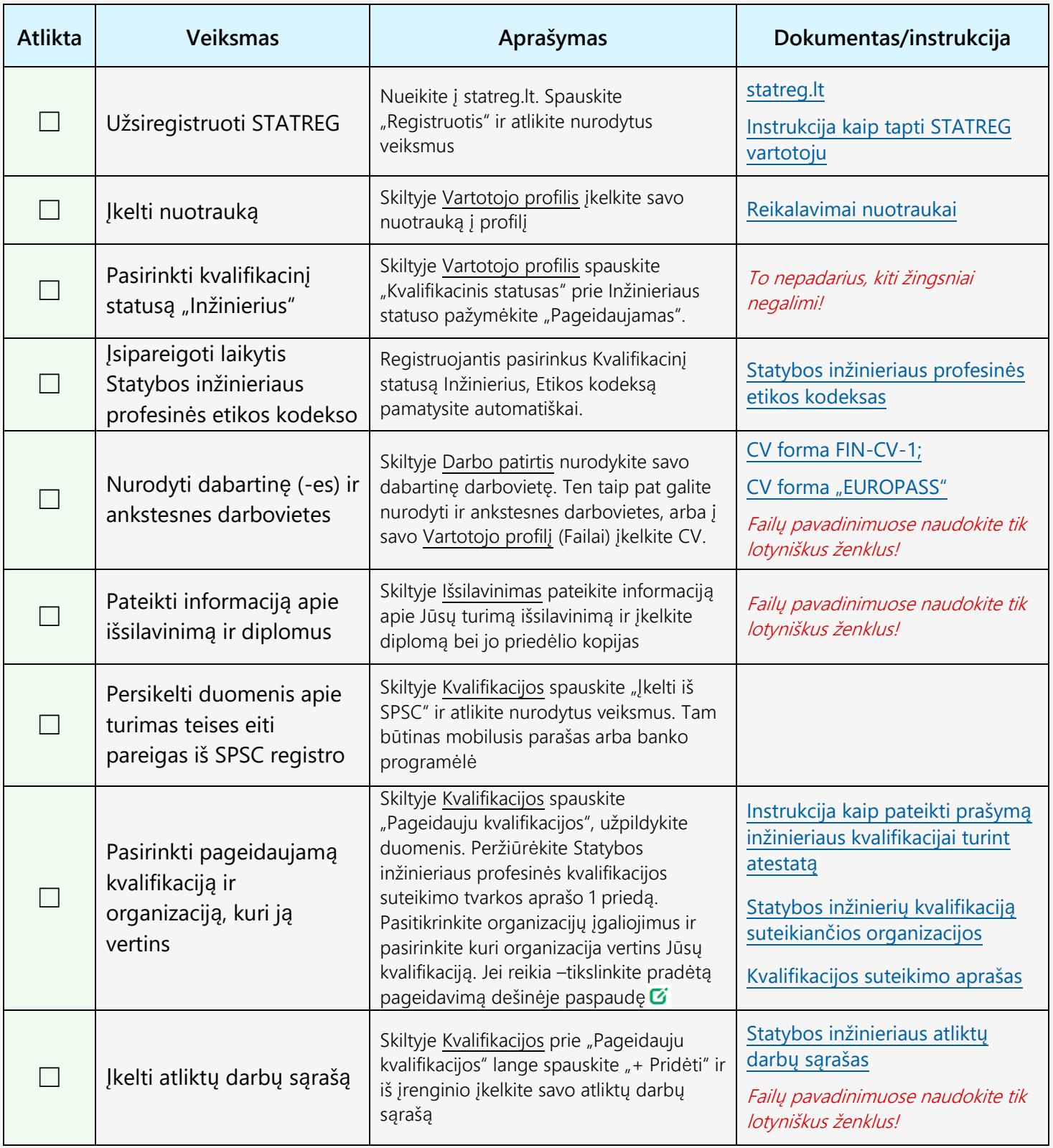

Statybos Inžinieriaus kortelės išdavimo ir profesinės kvalifikacijos suteikimo kaina, kai suteikime dalyvauja 2 ekspertai, yra 96,80 € su PVM, o kai suteikime dalyvauja 3 ekspertai - 127,05 € su PVM.

**Jei turite klausimų — kreipkitės:**

 $\boxtimes$  [info@statreg.lt](mailto:info@statreg.lt)  $\bigodot$  +370 5 2622 553

**[Statybos inžinierių kvalifikaciją suteikiančią organizaciją](https://statreg.lt/lt-lt/page/organizaciju-sritys)**